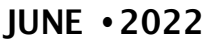

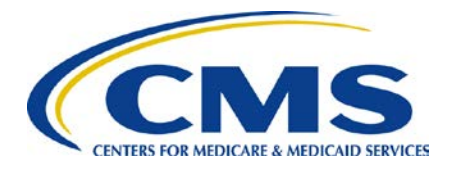

# **End Stage Renal Disease Quality Reporting System**

Quarterly Newsletter

## EQRS Data Submission

The Centers for Medicare & Medicaid Services (CMS) has resumed the typical End Stage Renal Disease (ESRD) Quality Reporting System (EQRS) data submission schedule for monthly Clinical Data, Clinical Depression and Follow Up reporting and In-Center Hemodialysis Consumer Assessment of Healthcare Providers and Systems (ICH CAHPS) Attestations. The data submission schedule for these data is as follows:

- **EQRS Clinical Data**: Opens for reporting on the first of the month and closes approximately two months after the end of the reporting month
- **Clinical Depression Screening and Follow Up**: Opens for reporting on the first of January and remains open throughout the duration of the entire year and up through the last day in February of the following year
- **ICH CAHPS Attestation**: Opens for submission on the first of January and remains open through the last day in February for the preceding calendar year (CY) attestations (e.g., CY 2022 attestations must be submitted in EQRS by the end of February 2023)

For the CY 2022 EQRS data submission deadlines, refer to page 4 of this Newsletter. For additional information, including exclusion criteria for the data listed above, refer to the ESRD Quality Incentive Program (QIP) Measure Technical Specifications available on CMS.gov: [ESRD QIP PY 2023 Technical](https://www.cms.gov/files/document/cy-2021-final-technical-specifications-20201130.pdf)  [Specifications \(CY 2021 ESRD PPS Final Rule\) \(cms.gov\)](https://www.cms.gov/files/document/cy-2021-final-technical-specifications-20201130.pdf)

### Register for the EQRS Town Hall

Join the ESRD Outreach, Communication and Training (EOCT) Team for a [Town](https://globalmeetwebinar.webcasts.com/starthere.jsp?ei=1551952&tp_key=16ff240327) [Hall event](https://globalmeetwebinar.webcasts.com/starthere.jsp?ei=1551952&tp_key=16ff240327) for information on various EQRS reporting activities.

**Date:** Thursday, June 23, 2022 **Time:** 2:00 p.m. – 3:00 p.m. Eastern Time (ET)

The following topics will be discussed:

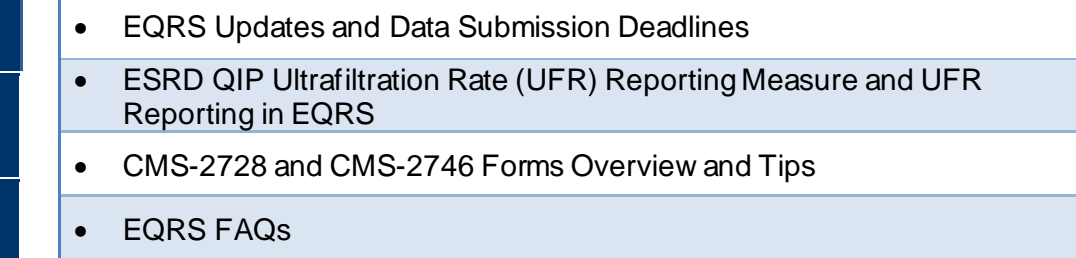

### **In This Issue:**

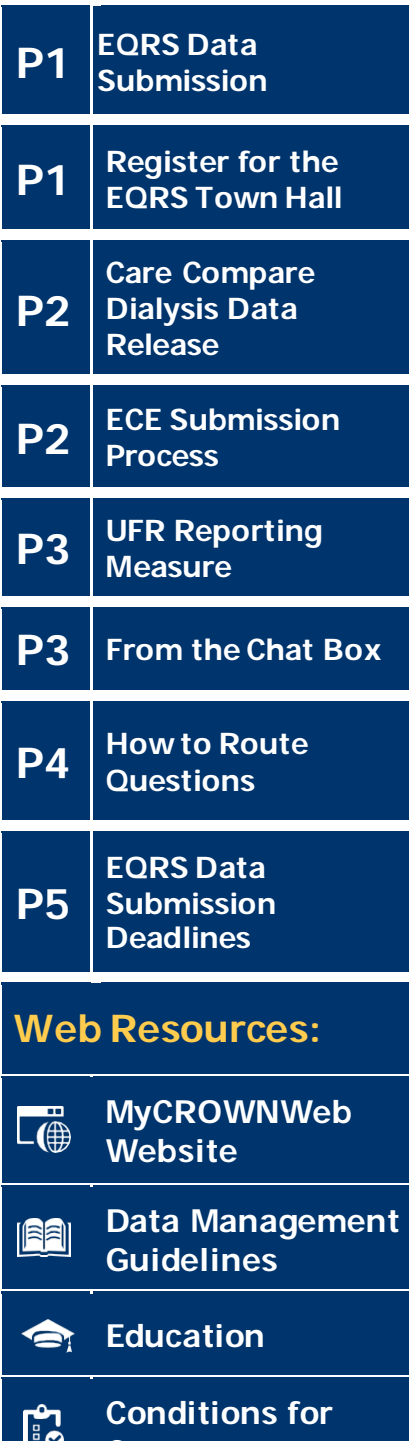

**[Coverage](http://www.cms.gov/CFCsAndCoPs/downloads/ESRDfinalrule0415.pdf)**

#### $\bigoplus$ **[ESRD](https://cmsqualitysupport.servicenowservices.com/qnet_qa) Help**

## Care Compare Dialysis Data Release on Medicare.gov

On April 27, 2022, CMS released new dialysis facility data on [Care Compare on the Medicare.gov website.](https://www.medicare.gov/care-compare/) Through this website, patients and healthcare stakeholders can view and compare quality data about dialysis facilities. These data are organized into a series of measures from which CMS creates a star rating system that helps ensure safety, quality, and transparency among dialysis facilities. The star rating system also helps patients make educated decisions about where to get their dialysis treatments. To access the latest dialysis star ratings on Care Compare on the Medicare.gov website, go to[: https://www.medicare.gov/care-compare/](https://www.medicare.gov/care-compare/).

Additionally, CMS also released the Payment Year (PY) 2022 ESRD QIP public reporting files on April 27, 2022. These reporting files contain scoring and measure performance for the ESRD QIP measures for all eligible outpatient dialysis facilities in PY 2022. The public reporting files promote data transparency and, similar to the star rating system, are intended to help patients make informed decisions when selecting their dialysis facility. The PY 2022 ESRD QIP public reporting files are available on the CMS.gov [Provider Data Catalog website](https://data.cms.gov/provider-data/topics/dialysis-facilities) for the following domain topics and quality reporting measures:

#### **Patient & Family Engagement**

• ICH CAHPS: Individual measures and star rating of ICH CAHPS survey of patients' experiences (i.e., kidney doctor's communication and caring; dialysis center staff care and operations; providing information to patients; rating of kidney doctors, the dialysis center staff; the dialysis facility and overall star rating of ICH CAHPS survey of patients' experiences)

#### **Care Coordination**

- Standardized Readmission Ratio (SRR)
- Standardized Hospitalization Ration (SHR)
- Percentage of Prevalent Patients Waitlisted (PPPW)
- Clinical Depression Screening and Follow-Up

#### **Clinical Care**

- Kt/V Dialysis Adequacy (comprehensive)
- Vascular Access:
	- **Standardized Fistula Rate (SFR)**
	- **Long-term Catheter Rate**
- Standardized Transfusion Ratio (STrR)
- Hypercalcemia
- UFR

#### **Safety**

- National Healthcare Safety Network (NHSN) Bloodstream Infection (BSI) in Hemodialysis Patients
- NHSN Dialysis Event Reporting
- Medication reconciliation (MedRec)

Medicare beneficiaries, facilities, and other stakeholders can find this information on Care Compare on the [Medicare.gov website](https://www.medicare.gov/care-compare/), as well as the [Public Reporting & Certificates](https://www.cms.gov/Medicare/Quality-Initiatives-Patient-Assessment-Instruments/ESRDQIP/08_ReportandCert) page on the ESRD QIP section of CMS.gov.

### ECE Submission Process

CMS offers a process for dialysis facilities to request an extraordinary circumstances exception (ECE) when events occur that are beyond the control of the facility and impact regular operations. If an ECE is approved and granted by CMS, any impact to the facility's performance caused by the extraordinary circumstance will not be factored into their ESRD QIP scores. ECE request forms can be submitted by any of the following ways:

- Secured fax to: 877-789-4443
- Emailed to: [QRFormsSubmission@hsag.com](mailto:QRFormsSubmission@hsag.com)
- Managed File Transfer (MFT) to: [QRFormsSubmission@hsag.com](mailto:QRFormsSubmission@hsag.com) (uncheck "Require Registered Users")

Additional information on the ECE policy and access to an ECE request form is available from the QualityNet website: [https://qualitynet.cms.gov/esrd/esrdqip/participation#tab5.](https://qualitynet.cms.gov/esrd/esrdqip/participation#tab5)

## ESRD QIP UFR Reporting Measure

CMS added the UFR Reporting Measure to the Clinical Care Domain of the ESRD QIP in PY 2020. CMS established the UFR measure as a reporting measure, meaning facilities are **scored on the completeness of the data that are reported** and not on the actual performance of the measure, nor the UFR values themselves. The UFR measure encourages facilities to monitor and accurately report ultrafiltration data in EQRS. CMS has not established a performance threshold for the UFR measure; therefore, the patient's nephrologist and facility staff must determine an optimal and safe UFR for each individual patient.

Facilities are scored on the UFR measure based on the number of months that the facility reports all required data elements for UFR in EQRS for all hemodialysis sessions during the week of the monthly Kt/V lab draw for that clinical month for each eligible patient. Additionally, successful UFR reporting by the facility includes the following data elements to be entered into EQRS on the *Manage Clinical* screen:

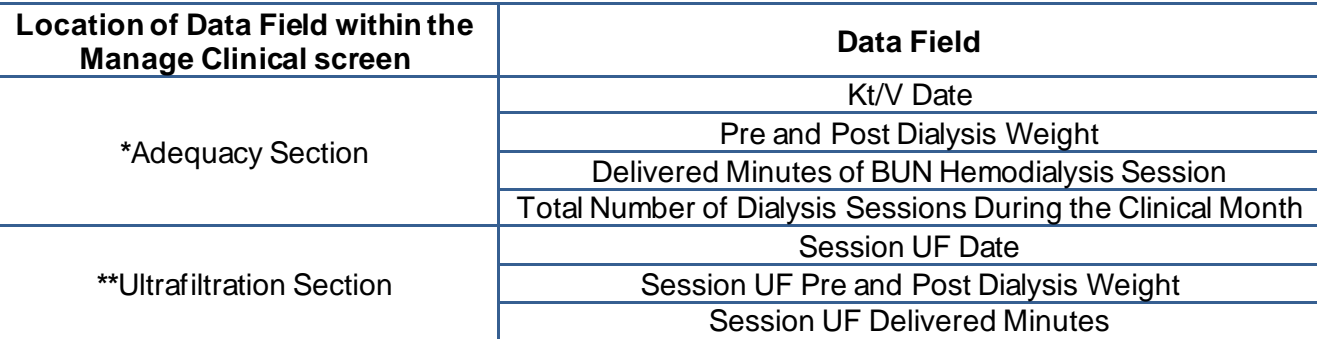

**\***UFR data elements for the treatment day of the Kt/V lab draw are entered in the *Adequacy* section. **\*\***UFR data elements for all remaining treatments (other than the treatment day of the Kt/V lab draw) are entered in the *Ultrafiltration* section.

### From the Chat Box

#### **Question: How should I enter ultrafiltration (UF) data on patients in EQRS?**

**Answer:** The UF data fields are located under the *Manage Clinical* screen in EQRS. On the *Manage Clinical* screen in the *Adequacy* section, enter the UF data elements for the actual treatment day that the Kt/V lab value was drawn. Next, in the *Ultrafiltration*  section, enter the UF data elements for the remaining treatments received during the week that the Kt/V lab was drawn. **UFR data elements do not need to be reported in EQRS for any other week besides the week of the Kt/V lab draw**. The reported UFR data elements may not necessarily fall within the same clinical month.

### [From](https://cmsqualitysupport.servicenowservices.com/qnet_qa) the Chat Box!

**Example 1**: A patient receives treatment on Monday, Wednesday and Friday, and a Kt/V lab value is drawn on Monday. Enter the UF data elements for Monday in the *Adequacy* section and the Wednesday and Friday UF data elements in the *Ultrafiltration*  section on the *Manage Clinical* screen.

**Example 2**: A patient receives treatment on Tuesday, Thursday and Saturday, and the Kt/V lab value is drawn on Saturday. Enter the UF data elements for Saturday in the *Adequacy* section and the UF data elements for the Tuesday and Thursday preceding the Saturday that the Kt/V lab was drawn in the *Ultrafiltration* section on the *Manage Clinical* screen.

**Example 3:** A patient receives treatment on Tuesday and the Kt/V lab value is drawn on that Tuesday, but the patient does not receive any other treatments during the week. Enter the UF data elements for that Tuesday in the *Adequacy* section on the *Mange Clinical* screen*.* No additional UF data elements are required since the patient only received treatment on Tuesday.

### How to Route Questions

Please do NOT include patients' Protected Health Information (PHI) and Personally Identifiable **Information (PII) including patient name, date of birth, social security number, Medicare Beneficiary Identifier, and Health Insurance Claim Number, etc., when submitting a ticket and/or inquiry to the QualityNet Q&A Tool, CCSQ Service Center and ESRD Network. Any disclosure of PHI or PII should only be in accordance with, and to the extent permitted by, the Health Information Portability and Accountability Act (HIPAA), the HIPAA Privacy and Security Rules, and other applicable laws.** 

**Please note: the EQRS identification number is the ONLY acceptable patient identifier when submitting a ticket and/or inquiry to the QualityNet Q&A Tool, CCSQ Service Center and ESRD Network.**

 **The table below contains contact information organized by question type:** 

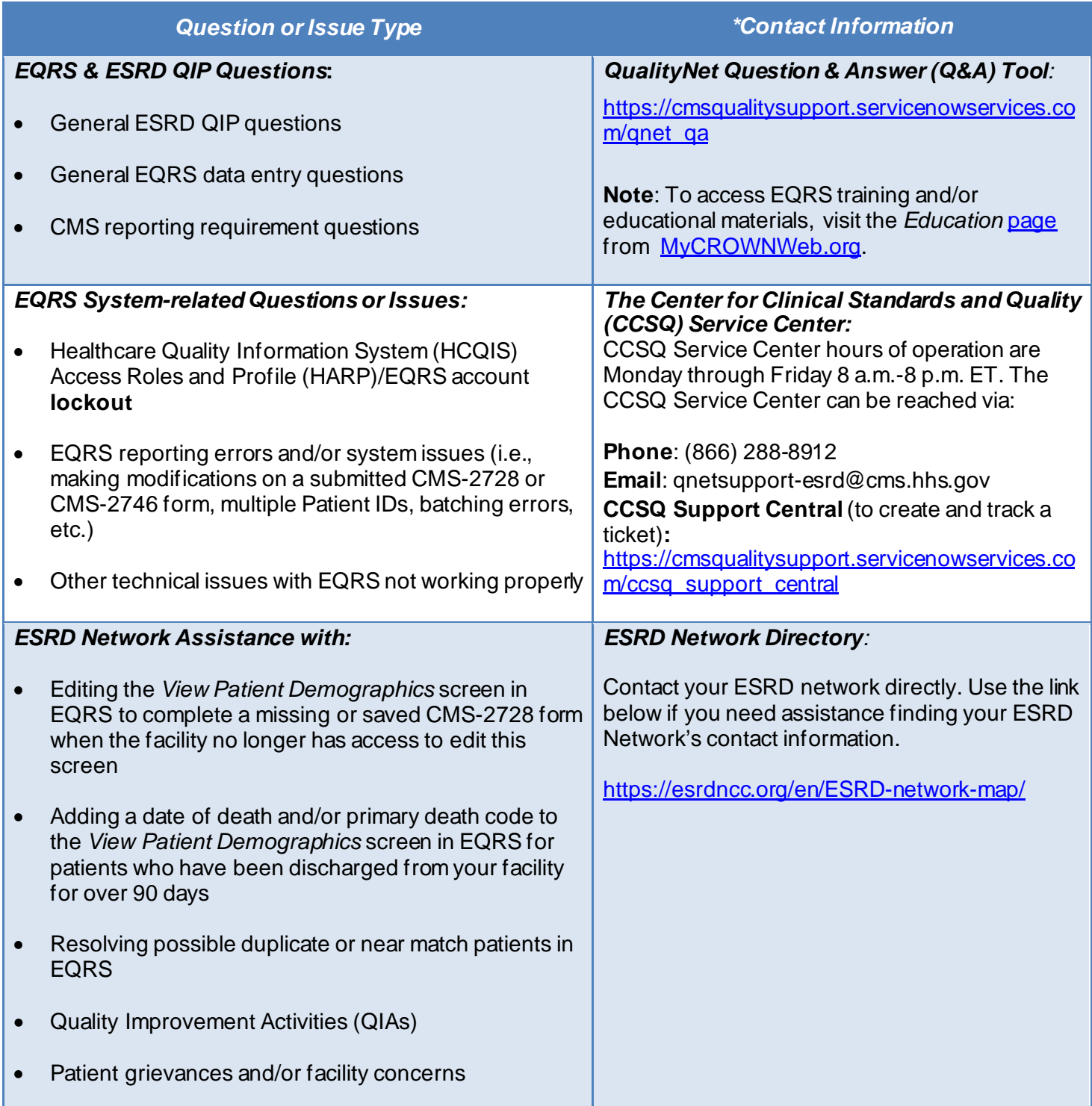

4

# EQRS Data Submission Deadlines

Dialysis facilities must meet the EQRS data deadlines listed below to meet CMS reporting requirements. **Failure to complete the submission of data by the deadlines listed in this announcement puts your facility at risk for an ESRD QIP payment reduction**. The data submission deadline applies to all collection types (Hemodialysis and Peritoneal Dialysis) and to all submission methods. CMS strongly recommends that facilities complete large data submissions and audit batch submitted data prior to data submission deadlines.

CY 2022 data will support the PY 2024 ESRD QIP. For additional details, please refer to the CY 2022 ESRD Prospective Payment System final rule, available from the *[Federal Register](https://www.federalregister.gov/documents/2021/11/08/2021-23907/medicare-program-end-stage-renal-disease-prospective-payment-system-payment-for-renal-dialysis)*.

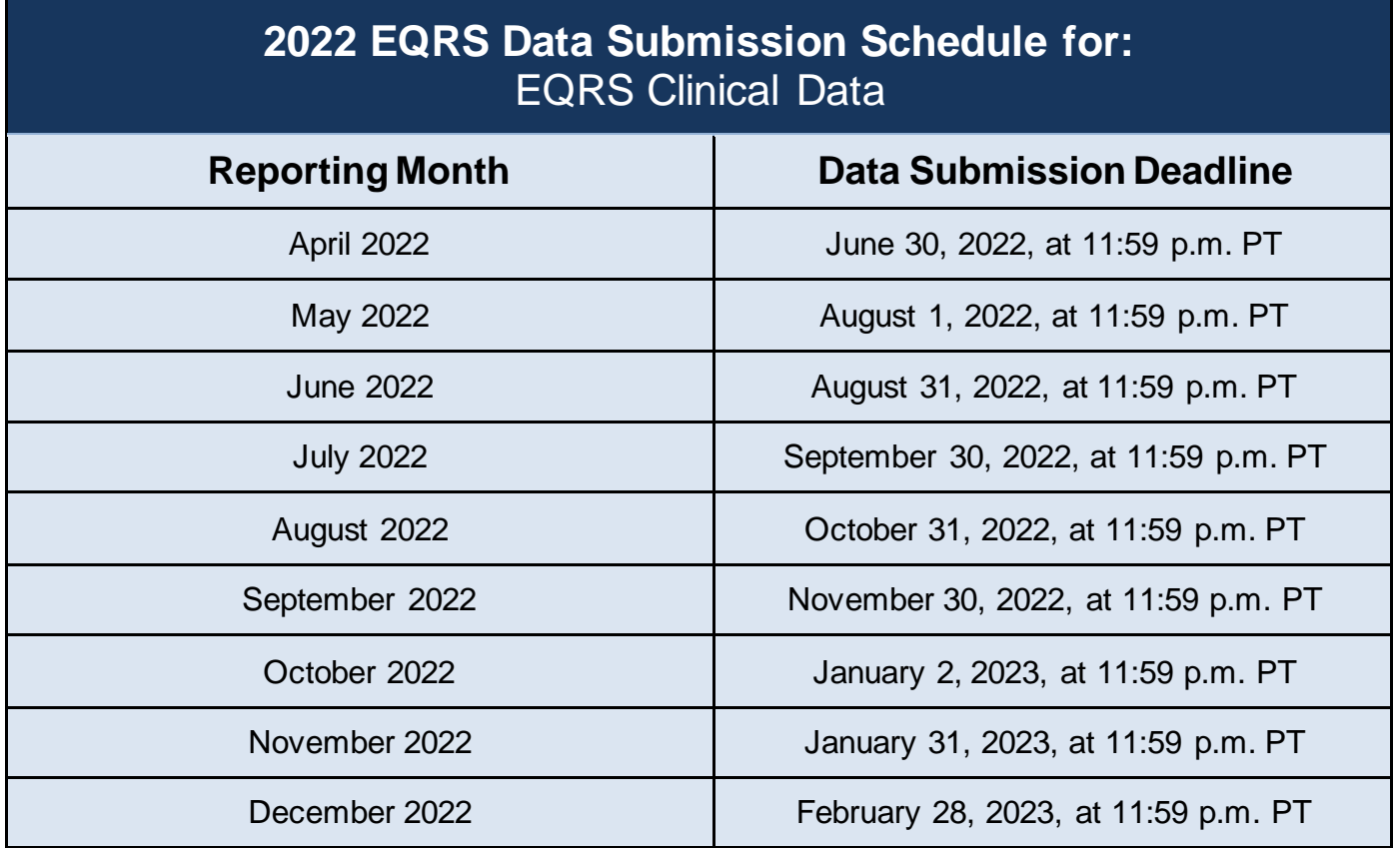

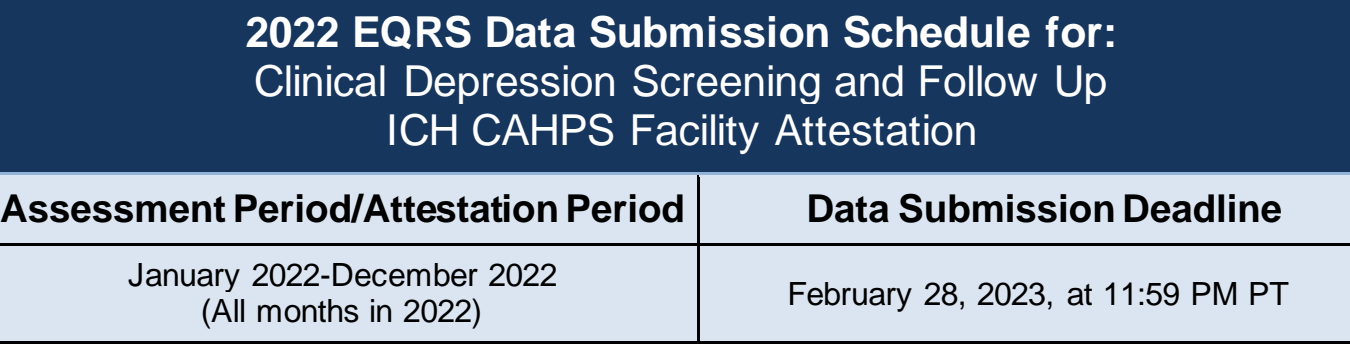

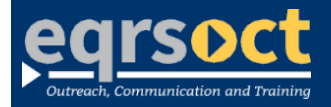

**Forfuture newslettersuggestionsorother questions, please submit them to the [QualityNet Question & Answer Tool](https://cmsqualitysupport.servicenowservices.com/qnet_qa)**.

The information include*d as part of this newsletter is current as of the date of release.*